# **MOOVIT** Horaires et plan de la ligne 121 de bus

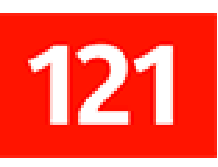

# Château de Villemomble [Téléchargez](https://moovitapp.com/index/api/onelink/3986059930?pid=Web_SEO_Lines-PDF&c=Footer_Button&is_retargeting=true&af_inactivity_window=30&af_click_lookback=7d&af_reengagement_window=7d&GACP=v%3D2%26tid%3DG-27FWN98RX2%26cid%3DGACP_PARAM_CLIENT_ID%26en%3Dinstall%26ep.category%3Doffline%26ep.additional_data%3DGACP_PARAM_USER_AGENT%26ep.page_language%3Dfr%26ep.property%3DSEO%26ep.seo_type%3DLines%26ep.country_name%3DFrance%26ep.metro_name%3DParis&af_sub4=SEO_other&af_sub8=%2Findex%2Ffr%2Fline-pdf-Paris-662-921230-708030&af_sub9=View&af_sub1=662&af_sub7=662&deep_link_sub1=662&af_sub5=Control-Lines-15745-20240331-Header_Bidding___LINE-1709645776&deep_link_value=moovit%3A%2F%2Fline%3Fpartner_id%3Dseo%26lgi%3D708030%26add_fav%3D1&af_ad=SEO_other_121_Ch%C3%A2teau%20de%20Villemomble_Paris_View&deep_link_sub2=SEO_other_121_Ch%C3%A2teau%20de%20Villemomble_Paris_View)

La ligne 121 de bus (Château de Villemomble) a 4 itinéraires. Pour les jours de la semaine, les heures de service sont: (1) Château de Villemomble: 00:08 - 23:38(2) Lycée Georges Clemenceau: 07:13 - 17:06(3) Mairie de Montreuil: 00:07 - 23:45(4) Église de Rosny-Sous-Bois: 07:03 - 18:39

Utilisez l'application Moovit pour trouver la station de la ligne 121 de bus la plus proche et savoir quand la prochaine ligne 121 de bus arrive.

# **Direction: Château de Villemomble** 18 arrêts [VOIR LES HORAIRES DE LA LIGNE](https://moovitapp.com/paris-662/lines/121/708030/6038999/fr?ref=2&poiType=line&customerId=4908&af_sub8=%2Findex%2Ffr%2Fline-pdf-Paris-662-921230-708030&utm_source=line_pdf&utm_medium=organic&utm_term=Ch%C3%A2teau%20de%20Villemomble)

Mairie de Montreuil

Lycée Jean Jaurès

Danton

Édouard Branly

Nouvelle France

Acacia

Fort de Rosny

Grand Verger

Église de Rosny-Sous-Bois

Gardebled

Jean de Mailly - Hoffmann

Rosny - Bois-Perrier RER - Rosny 2

Bois-Perrier Nord

Les Marnaudes

Cimetière de Villemomble

Meissonier

Avenue du Raincy

Château de Villemomble

#### **Horaires de la ligne 121 de bus**

Horaires de l'Itinéraire Château de Villemomble:

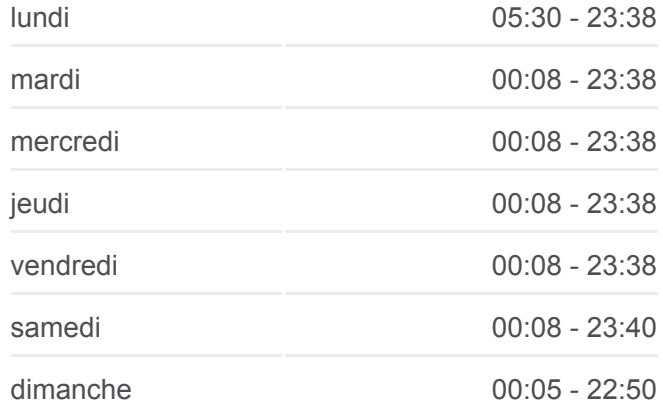

**Informations de la ligne 121 de bus Direction:** Château de Villemomble **Arrêts:** 18 **Durée du Trajet:** 32 min **Récapitulatif de la ligne:**

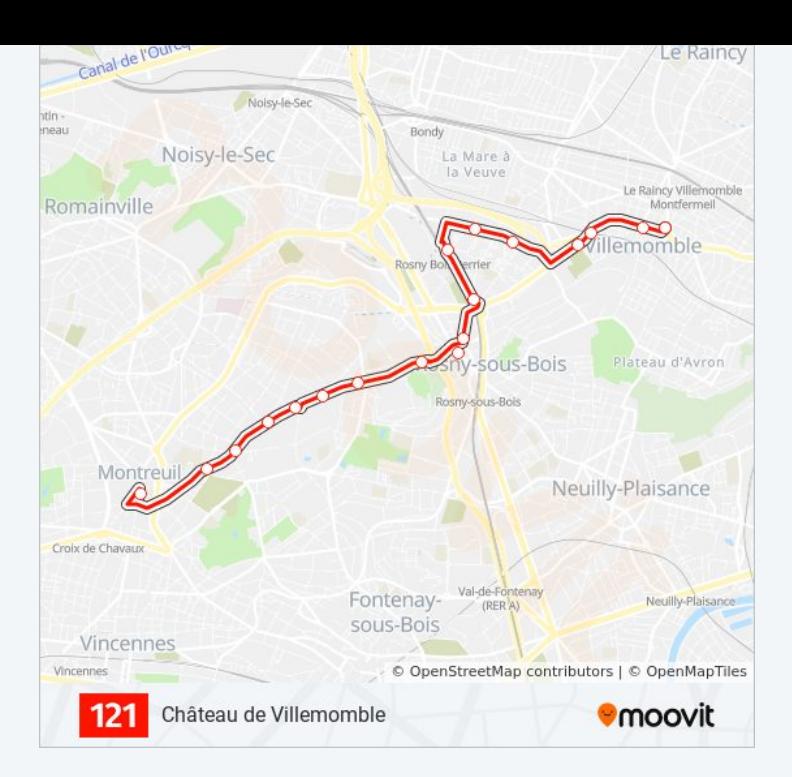

## **Direction: Lycée Georges Clemenceau** 23 arrêts [VOIR LES HORAIRES DE LA LIGNE](https://moovitapp.com/paris-662/lines/121/708030/5644998/fr?ref=2&poiType=line&customerId=4908&af_sub8=%2Findex%2Ffr%2Fline-pdf-Paris-662-921230-708030&utm_source=line_pdf&utm_medium=organic&utm_term=Ch%C3%A2teau%20de%20Villemomble)

Mairie de Montreuil

Lycée Jean Jaurès

Danton

Édouard Branly

Nouvelle France

Acacia

Fort de Rosny

Grand Verger

Église de Rosny-Sous-Bois

Gardebled

Jean de Mailly - Hoffmann

Rosny - Bois-Perrier RER - Rosny 2

Bois-Perrier Nord

Les Marnaudes

Cimetière de Villemomble

Meissonier

Avenue du Raincy

Château de Villemomble

### **Horaires de la ligne 121 de bus**

Horaires de l'Itinéraire Lycée Georges Clemenceau:

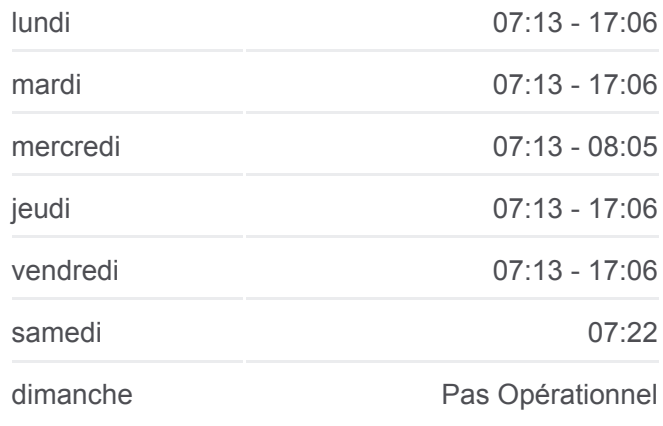

#### **Informations de la ligne 121 de bus Direction:** Lycée Georges Clemenceau **Arrêts:** 23 **Durée du Trajet:** 38 min **Récapitulatif de la ligne:**

Rue de Neuilly

Boulevard André

Gagny RER

Avenue Lucie

Lycée Georges Clemenceau

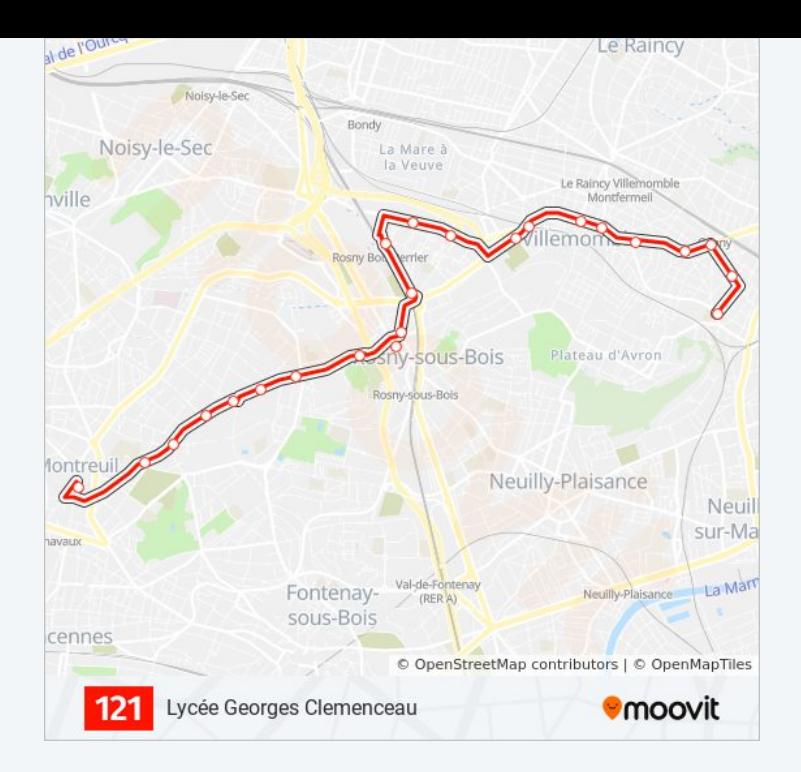

## **Direction: Mairie de Montreuil** 24 arrêts [VOIR LES HORAIRES DE LA LIGNE](https://moovitapp.com/paris-662/lines/121/708030/5617492/fr?ref=2&poiType=line&customerId=4908&af_sub8=%2Findex%2Ffr%2Fline-pdf-Paris-662-921230-708030&utm_source=line_pdf&utm_medium=organic&utm_term=Ch%C3%A2teau%20de%20Villemomble)

Lycée Georges Clemenceau

Avenue Lucie

Gagny RER

Boulevard André

Rue de Neuilly

Château de Villemomble

Avenue du Raincy

Meissonier

Cimetière

Les Marnaudes

Bois-Perrier Nord

Bois Perrier RER - Rosny 2

Van Derheyden

Gabriel Péri - de Gaulle

Église de Rosny-Sous-Bois

Grand Verger

Fort de Rosny

Acacia

# **Horaires de la ligne 121 de bus**

Horaires de l'Itinéraire Mairie de Montreuil:

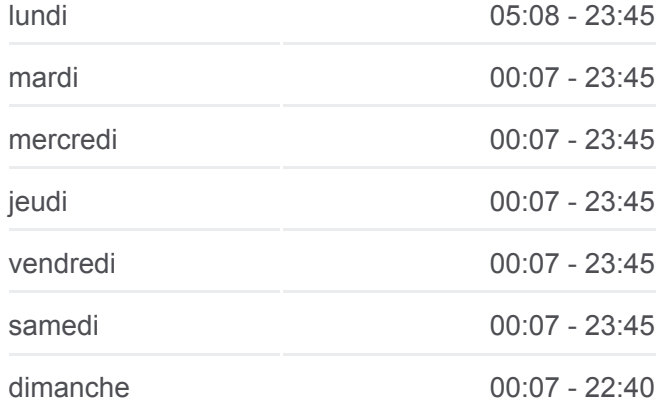

**Informations de la ligne 121 de bus Direction:** Mairie de Montreuil **Arrêts:** 24 **Durée du Trajet:** 34 min **Récapitulatif de la ligne:**

Nouvelle France

Edouard Branly

Danton

Lycée Jean Jaurès

Centre Administratif

Mairie de Montreuil

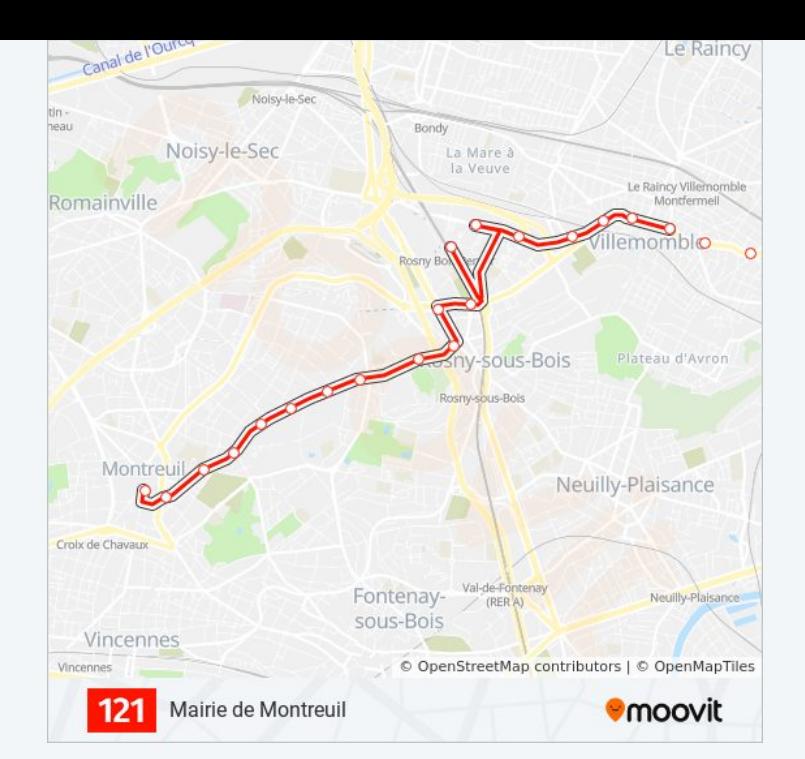

# **Direction: Église de Rosny-Sous-Bois** 9 arrêts [VOIR LES HORAIRES DE LA LIGNE](https://moovitapp.com/paris-662/lines/121/708030/5619234/fr?ref=2&poiType=line&customerId=4908&af_sub8=%2Findex%2Ffr%2Fline-pdf-Paris-662-921230-708030&utm_source=line_pdf&utm_medium=organic&utm_term=Ch%C3%A2teau%20de%20Villemomble)

Mairie de Montreuil

Lycée Jean Jaurès

Danton

Édouard Branly

Nouvelle France

Acacia

Fort de Rosny

Grand Verger

Église de Rosny-Sous-Bois

# **Horaires de la ligne 121 de bus**

Horaires de l'Itinéraire Église de Rosny-Sous-Bois:

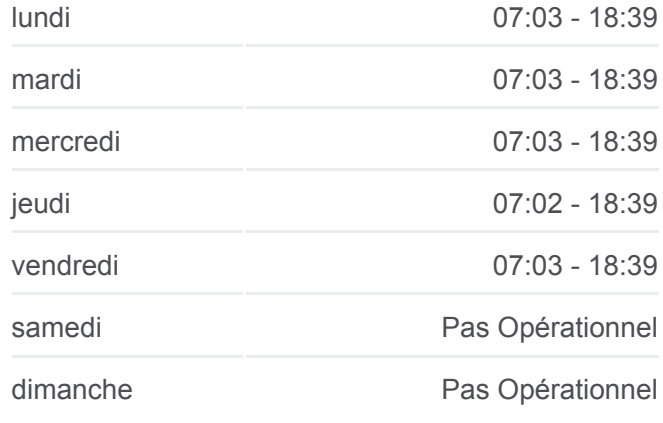

**Informations de la ligne 121 de bus Direction:** Église de Rosny-Sous-Bois **Arrêts:** 9 **Durée du Trajet:** 16 min **Récapitulatif de la ligne:**

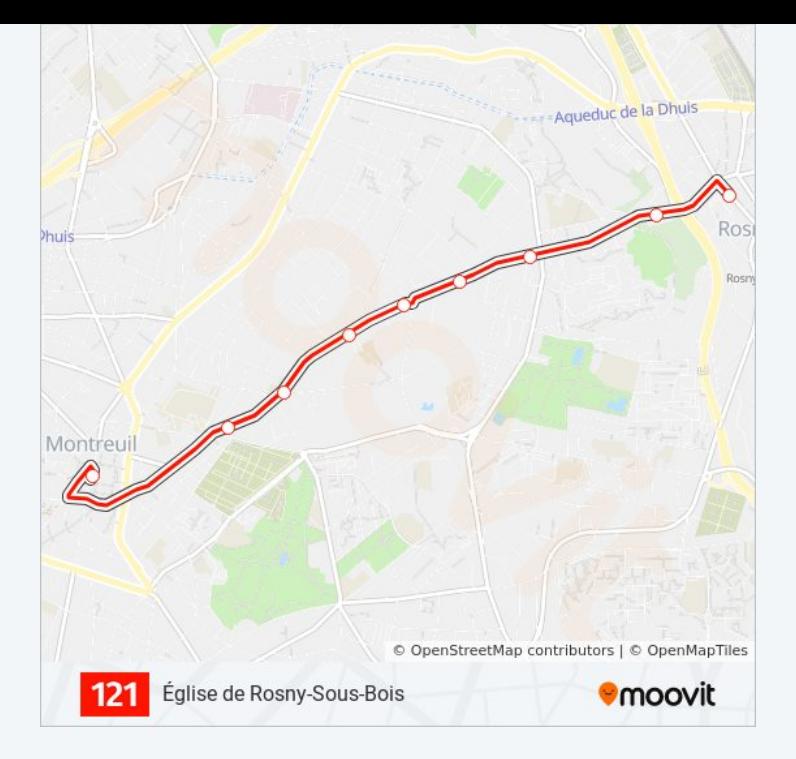

Les horaires et trajets sur une carte de la ligne 121 de bus sont disponibles dans un fichier PDF hors-ligne sur moovitapp.com. Utilisez le [Appli Moovit](https://moovitapp.com/paris-662/lines/121/708030/6038999/fr?ref=2&poiType=line&customerId=4908&af_sub8=%2Findex%2Ffr%2Fline-pdf-Paris-662-921230-708030&utm_source=line_pdf&utm_medium=organic&utm_term=Ch%C3%A2teau%20de%20Villemomble) pour voir les horaires de bus, train ou métro en temps réel, ainsi que les instructions étape par étape pour tous les transports publics à Paris.

[À propos de Moovit](https://moovit.com/fr/about-us-fr/?utm_source=line_pdf&utm_medium=organic&utm_term=Ch%C3%A2teau%20de%20Villemomble) · [Solutions MaaS](https://moovit.com/fr/maas-solutions-fr/?utm_source=line_pdf&utm_medium=organic&utm_term=Ch%C3%A2teau%20de%20Villemomble) · [Pays disponibles](https://moovitapp.com/index/fr/transport_en_commun-countries?utm_source=line_pdf&utm_medium=organic&utm_term=Ch%C3%A2teau%20de%20Villemomble) · [Communauté Moovit](https://editor.moovitapp.com/web/community?campaign=line_pdf&utm_source=line_pdf&utm_medium=organic&utm_term=Ch%C3%A2teau%20de%20Villemomble&lang=fr)

© 2024 Moovit - Tous droits réservés

**Consultez les horaires d'arrivée en direct**

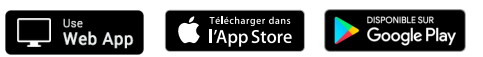